# Apps Script Code Exercises

**EX** Automate Your Gmail with Google Apps Script! **EX** 

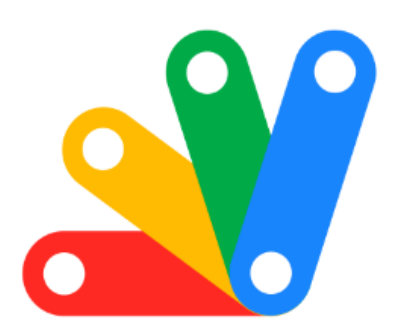

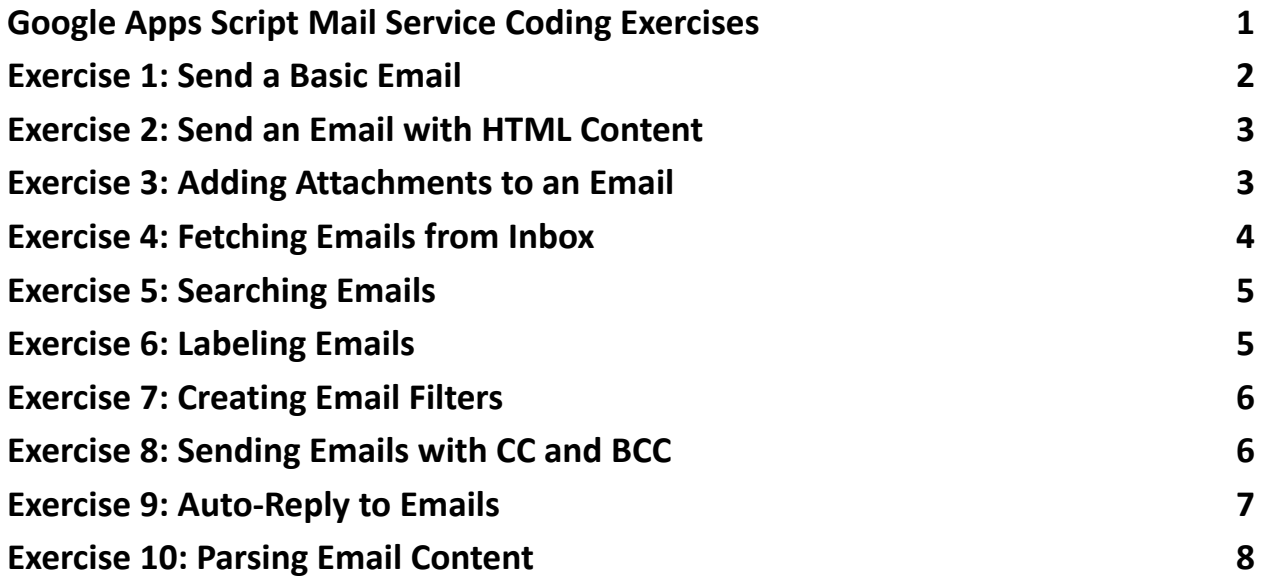

## <span id="page-0-0"></span>Google Apps Script Mail Service Coding Exercises

10 innovative coding exercises to master Google Apps Script's Mail Service (GmailApp)! From sending emails with attachments to organizing your inbox with

Learn more about JavaScript with Examples and Source Code. Google Apps Script and Workspace Laurence Svekis Courses <https://basescripts.com/>

labels and filters, these exercises are designed to enhance your email automation skills.

Perfect for both beginners and advanced users, these exercises will guide you through the powerful capabilities of Gmail automation, improving your efficiency and productivity.

 $\bullet$  Elevate your email game and discover the endless possibilities with Google Apps Script!

#### <span id="page-1-0"></span>Exercise 1: Send a Basic Email

Objective: Learn to send a basic email using GmailApp.

Explanation: This exercise introduces the essential function of sending an email. You will use GmailApp.sendEmail to send a simple text email.

Code:

```
function sendBasicEmail() {
```
var recipient = "example@example.com"; // Replace with actual recipient email

var subject = "Test Email";

var body = "Hello, this is a test email from Google Apps Script.";

GmailApp.sendEmail(recipient, subject, body);

## }

#### <span id="page-2-0"></span>Exercise 2: Send an Email with HTML Content

Objective: Understand how to send an HTML-formatted email.

Explanation: This exercise focuses on sending emails containing HTML content for richer formatting.

```
Code:
function sendHtmlEmail() {
 var recipient = "example@example.com"; // Replace with actual recipient email
 var subject = "HTML Email";
 var body = "<h1>Hello</h1><p>This is an HTML email.</p>";
 GmailApp.sendEmail(recipient, subject, "", {htmlBody: body});
}
```
## <span id="page-2-1"></span>Exercise 3: Adding Attachments to an Email

Objective: Learn to send an email with attachments.

Explanation: This exercise teaches how to add attachments to an email, a useful feature for sending documents and files.

Code:

```
function sendEmailWithAttachment() {
```
Learn more about JavaScript with Examples and Source Code. Google Apps Script and Workspace Laurence Svekis Courses <https://basescripts.com/>

```
var recipient = "example@example.com"; // Replace with actual recipient email
 var subject = "Email with Attachment";
 var body = "Please find the attached file.";
 var file = DriveApp.getFileById('fileId'); // Replace with actual file ID
 GmailApp.sendEmail(recipient, subject, body, {
  attachments: [file.getAs(MimeType.PDF)] // Change MimeType as required
 });
}
```
## <span id="page-3-0"></span>Exercise 4: Fetching Emails from Inbox

Objective: Understand how to retrieve a list of recent emails from your inbox.

Explanation: This exercise focuses on using GmailApp to fetch and log emails from your inbox.

```
Code:
function fetchInboxEmails() {
 var threads = GmailApp.getInboxThreads();
 for (var i = 0; i < threads. length; i++) {
  Logger.log('Email Subject: ' + threads[i].getFirstMessageSubject());
 }
}
```
## <span id="page-4-0"></span>Exercise 5: Searching Emails

Objective: Learn to search for specific emails using query strings.

Explanation: This exercise teaches how to use search queries to find specific emails in Gmail.

```
Code:
function searchEmails() {
var query = "from:example@example.com";
 var threads = GmailApp.search(query);
for (var i = 0; i < threads.length; i++) {
  Logger.log('Email Subject: ' + threads[i].getFirstMessageSubject());
}
}
```
## <span id="page-4-1"></span>Exercise 6: Labeling Emails

Objective: Learn to programmatically apply labels to emails.

Explanation: This exercise demonstrates how to create and apply labels to organize emails in Gmail.

Code:

```
function labelEmails() {
```

```
var label = GmailApp.createLabel('My Label');
```

```
var threads = GmailApp.getInboxThreads();
 for (var i = 0; i < threads. length; i++) {
  threads[i].addLabel(label);
}
}
```
## <span id="page-5-0"></span>Exercise 7: Creating Email Filters

Objective: Understand how to create filters to automatically label emails.

Explanation: This exercise shows how to set up filters that automatically apply labels to incoming emails.

Code:

```
function createEmailFilter() {
 var label = GmailApp.createLabel('Filtered Label');
 var filter = GmailApp.createFilter("from:example@example.com", label);
}
```
## <span id="page-5-1"></span>Exercise 8: Sending Emails with CC and BCC

Objective: Learn to send emails with CC (carbon copy) and BCC (blind carbon copy).

Explanation: This exercise teaches the importance of CC and BCC fields in email communication.

#### Code:

```
function sendEmailWithCcBcc() {
 var recipient = "main@example.com"; // Replace with actual recipient email
 var cc = "cc@example.com"; // Replace with actual CC email
 var bcc = "bcc@example.com"; // Replace with actual BCC email
 var subject = "Email with CC and BCC";
 var body = "This email contains CC and BCC recipients.";
 GmailApp.sendEmail(recipient, subject, body, {cc: cc, bcc: bcc});
}
```
## <span id="page-6-0"></span>Exercise 9: Auto-Reply to Emails

Objective: Understand how to automatically reply to incoming emails.

Explanation: This exercise focuses on creating a script that sends an automatic reply to each email received.

Code:

```
function autoReplyEmails() {
```
var threads = GmailApp.getInboxThreads();

```
for (var i = 0; i < threads. length; i++) {
```

```
var messages = threads[i].getMessages();
```

```
for (var j = 0; j < messages.length; j++) {
   var message = messages[j];
   message.reply("Thanks for your email. This is an automated response.");
  }
 }
}
```
## <span id="page-7-0"></span>Exercise 10: Parsing Email Content

Objective: Learn to extract information from email messages.

Explanation: This exercise demonstrates how to read and process the content of an email.

```
Code:
function parseEmailContent() {
 var threads = GmailApp.getInboxThreads();
for (var i = 0; i < threads.length; i++) {
  var message = threads[i].getMessages()[0];
  var content = message.getBody();
  // Process the content of the email
  Logger.log(content);
 }
}
```
Learn more about JavaScript with Examples and Source Code. Google Apps Script and Workspace Laurence Svekis Courses <https://basescripts.com/>